## **GRAPHS AND STATISTICS: Regression – 45% www.jmap.org** The question may require you to write an exponential regression equation to model data. The question may also require you to use the equation to make a prediction. The table below gives air pressures in kPa at selected altitudes above sea level measured in kilometers. Altitude (km)  $\bf{0}$ 1 2 3 4 5 x Air Pressure (kPa) 101 90 79 70 62 54 y Write an exponential regression equation that models these data rounding all values to the *nearest* thousandth. 012036aii \*Doc  $RAD$   $\bigcap X$  $1.1$  $\mathsf B$  $\mathsf{C}$ D.  $\overline{A}$  $=$ Add a Lists & Spreadsheet page.  $\overline{3}$ 2 79 Enter the *x* values in Column A and *y* values in Column B.  $\overline{4}$ 3 70 5  $\overline{4}$ 62 Click in Column A.  $\sqrt{6}$ 5 54  $\overline{7}$  $A<sub>7</sub>$  $\blacktriangleleft$  $\mathbf{F}$ **Exponential Regression** Enter menu, 4, 1, A to bring up this wizard.  $\times$  List: | a[]  $\blacktriangleright$  $\blacktriangle$ Because you clicked in Column A, X List is already filled in.  $Y$  List:  $b||$  $\blacktriangleright$ Enter  $b$ [] in the Y List. Save RegEqn to: f1  $\blacktriangleright$ k Frequency List: 1  $\blacktriangleright$ Note the Regression Equation will be defined as f1. Category List:  $\blacktriangleright$ You can ignore the Frequency List. Include Categories: ▶ 1et Result Column: BM Even though the last field states the Result will be placed in ОK Cancel b[], this will automatically change to  $c$ [].

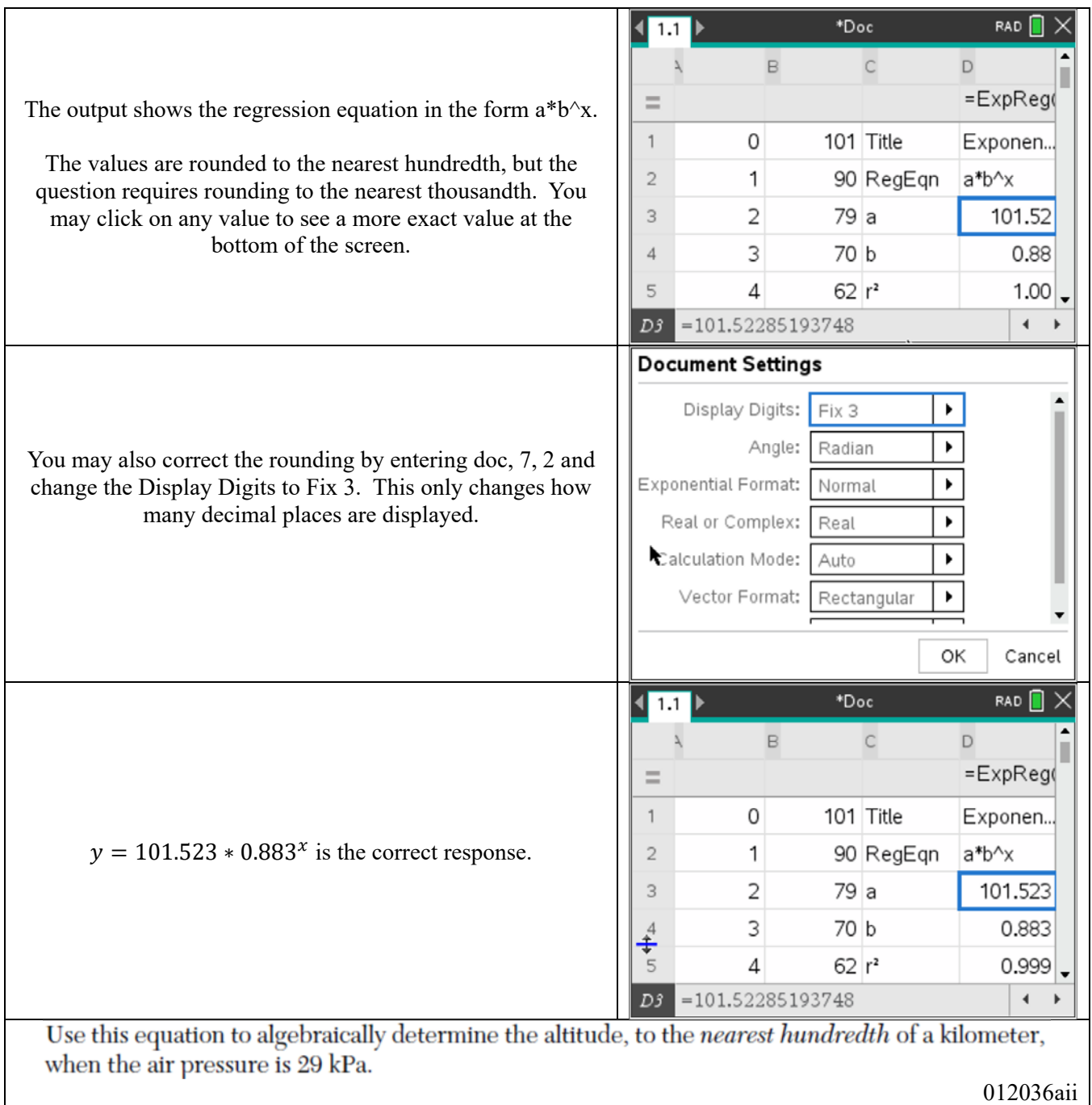

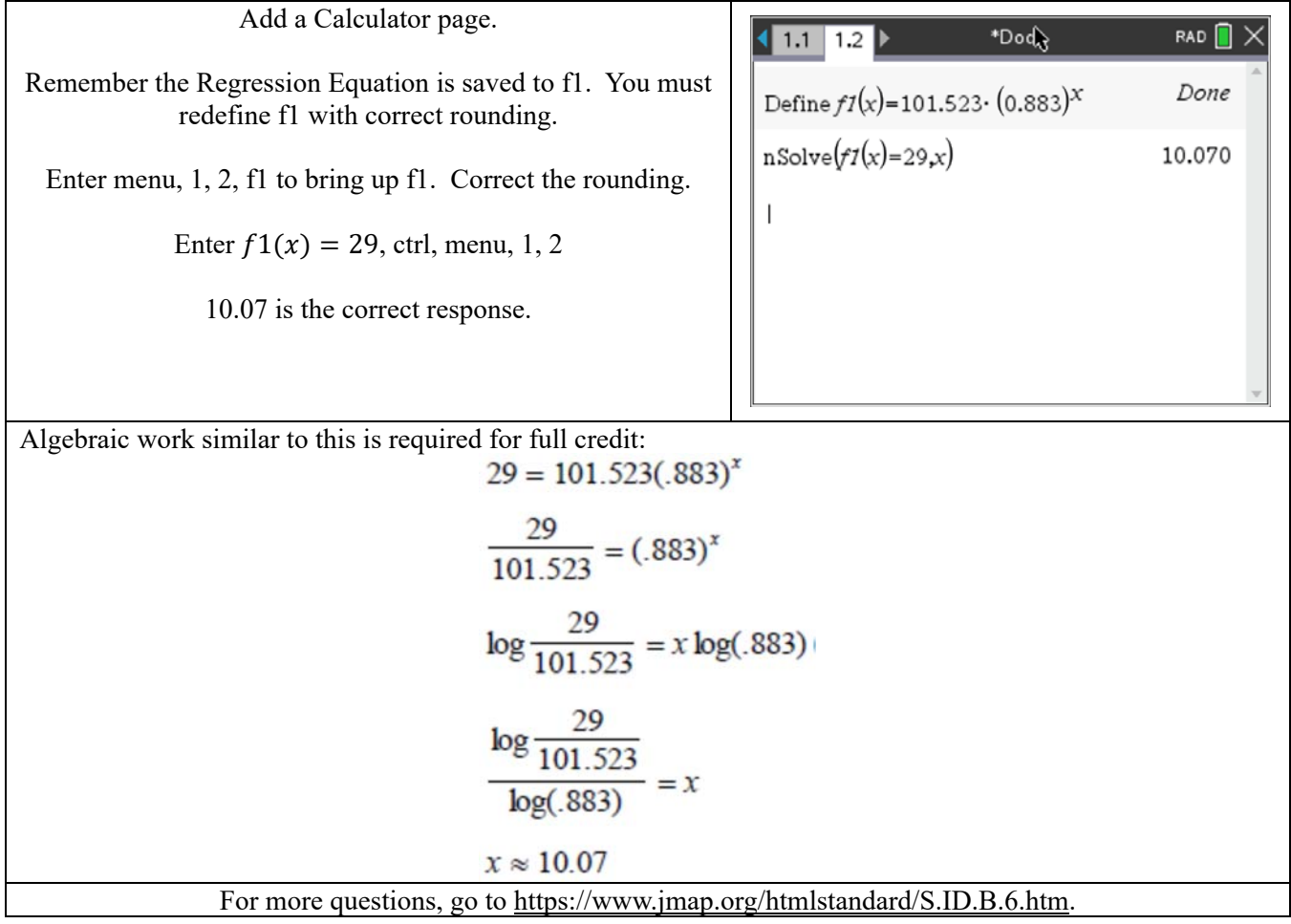